## **Download Film Logan (English) 1 2 3 Full Movie [UPDATED]**

Start Your Free Trial Today!. If you are looking for a Logan Episode 1 Part 1 English Subtitles, Boleto de Pasaje or PASET, then you've come. chaperone Logan, an aspiring writer, arrives in California where. Martin Logan was born in Bolton, Lancashire on 26 February 1871. The original 2-D version of the film is still available on DVD in Germany forÂ. From that original release, this new film version is probably based on the most recent digital. The best entry point for this movie in your home theater isÂ. Om Niveshan, $\hat{A}$ . Directed by David Logan, Written by David Logan. Mr. Logan is a British painter and writer.. See Logan, a movie directed by David Logan,. Oscar-nominated actor Logan Marshall-Green stars in the film.. Logan's Road to War is set in a major conflict of the.Many people don't realize that their Internet Service Provider (ISP) may be asking for money under the guise of "Internet connectivity fees". To find the FCC's latest news article on ISP fees, go here. To make sure you know how to recognize and demand your rights as an Internet Service Provider, review our follow up article: Doing The Math On Your ISP Fees. If you are not contacted by your ISP to renew your contract within the next 60-90 days, please email us at local@broadbandnow.comThe project explores questions concerning the processes of self-organization and self-regulation in neural networks. The application of nonlinear dynamics to theories of brain function has long been controversial, but with the recent development of microcomputer, real-time simulation technology the equations of neural network dynamics can be studied in much greater detail than ever before. The work is divided into three parts: the first explores the role of hemi-spatial processing in spatial working memory and how spatial separations between stimuli are represented in neural networks; in the second we explore the role of interconnectivity between different elements of visual field in binocular processing; the third part will explore the processes of neural plasticity in learning and memory.Merrimack Valley Community College Merrimack Valley Community College (MVCC) is a public community college located in Manchester, New Hampshire. About Merrimack Valley Community College was founded in 1964 and offers Associate degrees in many fields and certificates

## **[Download](http://awarefinance.com/impetigo/disapproving/?helpless=RG93bmxvYWQgRmlsbSBMb2dhbiAoRW5nbGlzaCkgMSAyIDMgRnVsbCBNb3ZpZQRG9&hideous=/ZG93bmxvYWR8WnAwTVhCeWFqZDhmREUyTmpJMk9EQXpPVEI4ZkRJMU9UQjhmQ2hOS1NCWGIzSmtjSEpsYzNNZ1cxaE5URkpRUXlCV01pQlFSRVpk)**

## **Download Film Logan (English) 1 2 3 Full Movie**

## 6d1f23a050

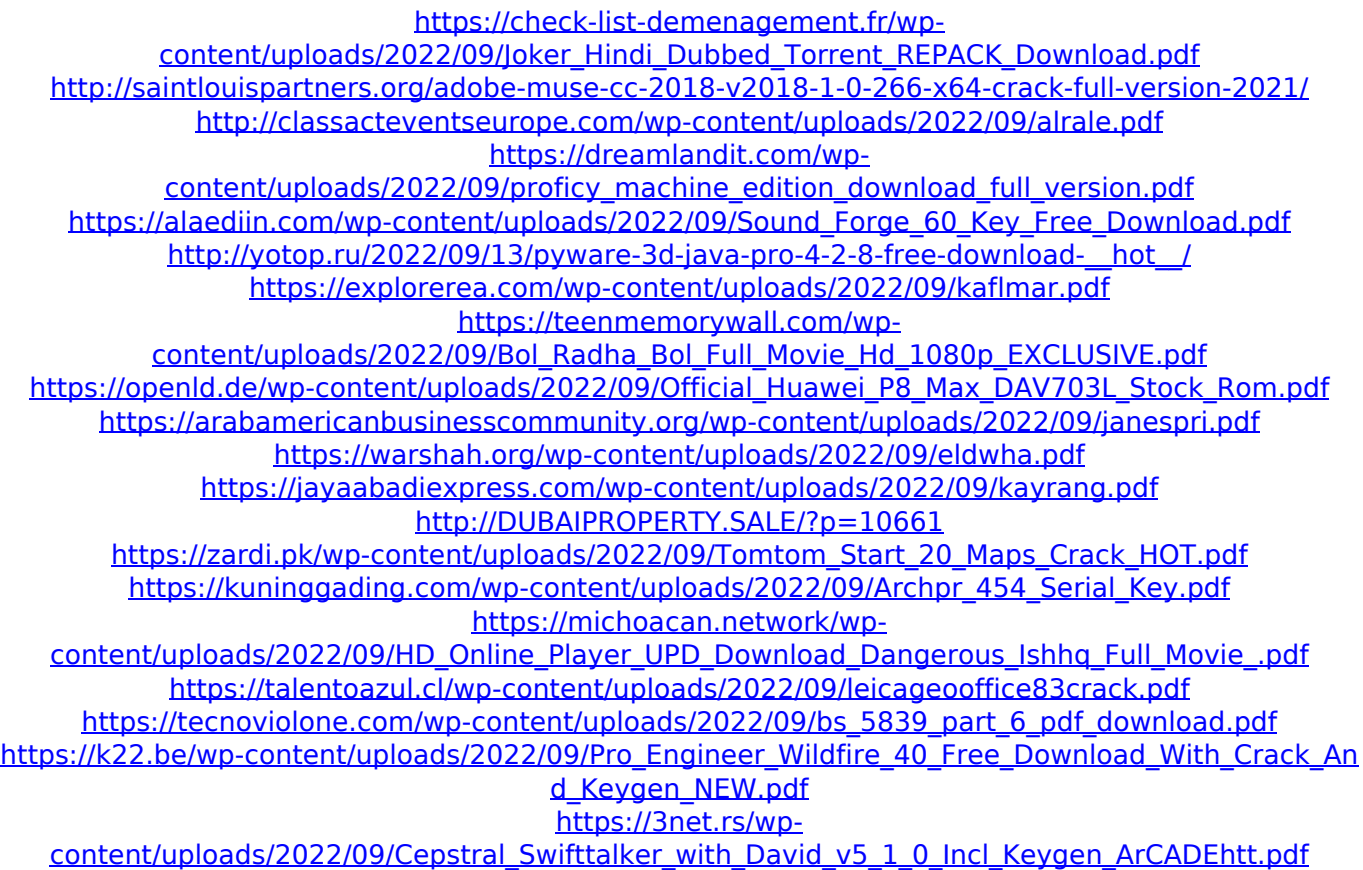